Roberto Cárdenas Dobson Departamento de Ing. Eléctrica Universidad de Chile

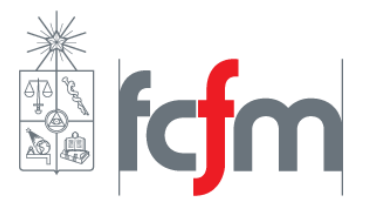

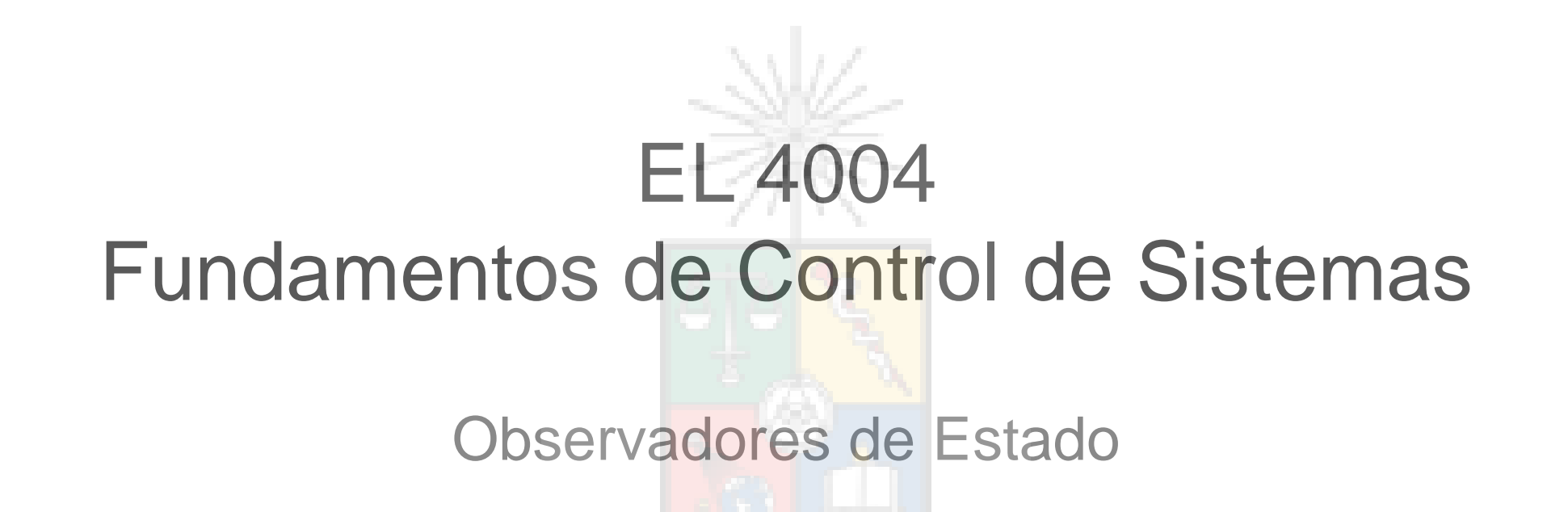

### Contenido

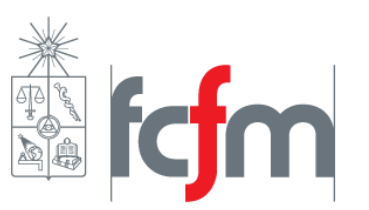

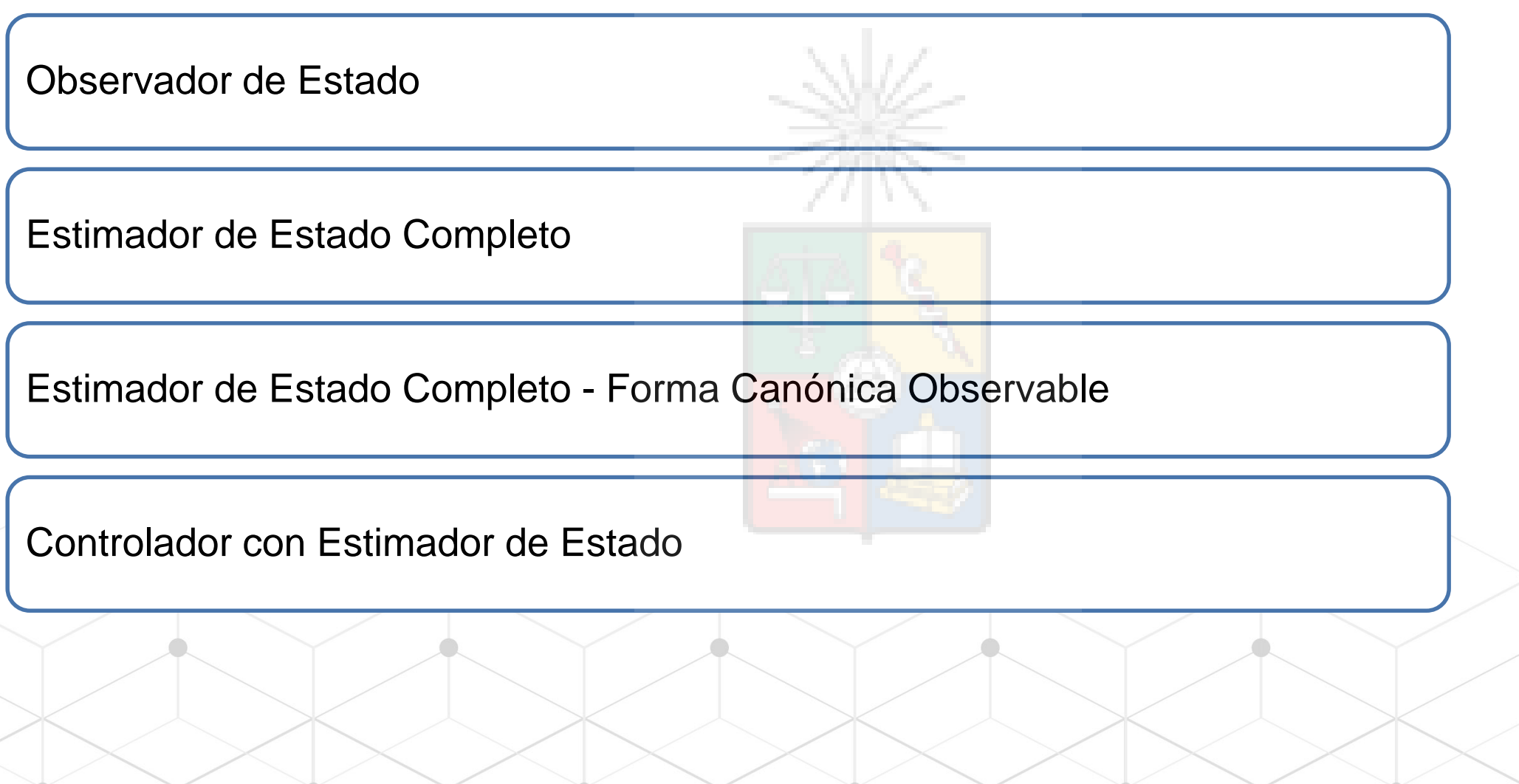

 $\sim$   $\sim$ 

### Observadores de Estado

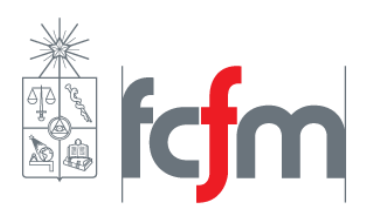

- Para realimentar el sistema se tienen que medir todos los estados del sistema.
- Sin embargo algunos estados no pueden ser medidos:
	- Gran número de sensores instalados.
	- Variables como ángulo y velocidad pueden tener alto ruido.
	- Los sensores son caros.
	- La instalación de los sensores es complicada.
	- Los estados no pueden ser medidos.
- Para esos casos se utilizan estimadores u observadores de estados.
- El observador de estado es una simulación del proceso en el cual las entradas y salidas del proceso entregan una estimación del estado.
- Pueden estimarse todos los estados o solo algunos.

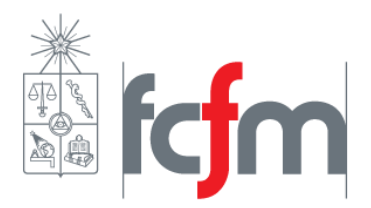

• Lazo Abierto

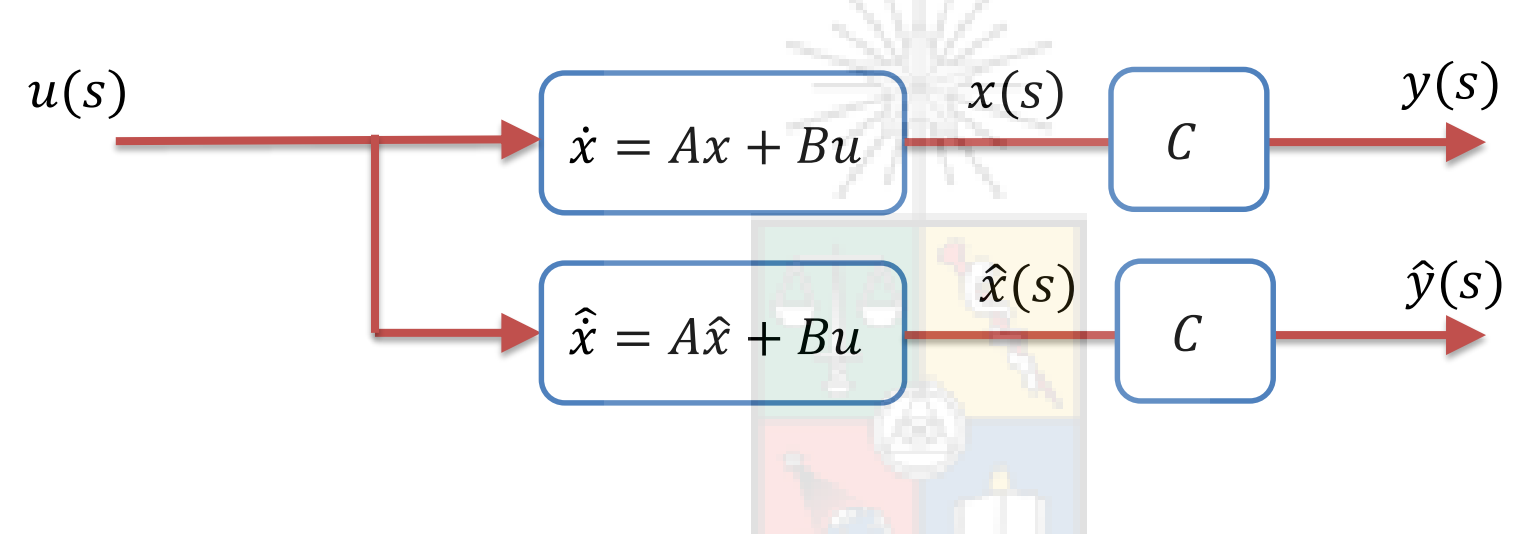

¿Cuándo se considera que el estado aproximado  $\hat{x}$  es bueno?

- El estado  $\hat{x}$  es igual al estado original  $x$  si:
	- Las matrices  $A, B, C$  son cercanas a la realidad.
	- No hay incerteza ni perturbaciones en el modelo.
	- Las condiciones iniciales de la planta y el modelo son las mismas.

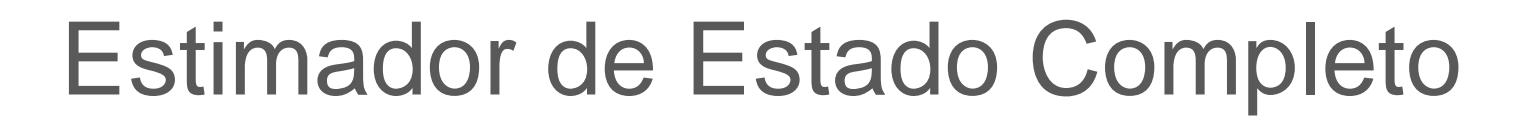

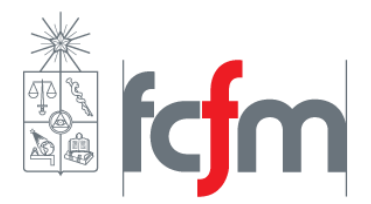

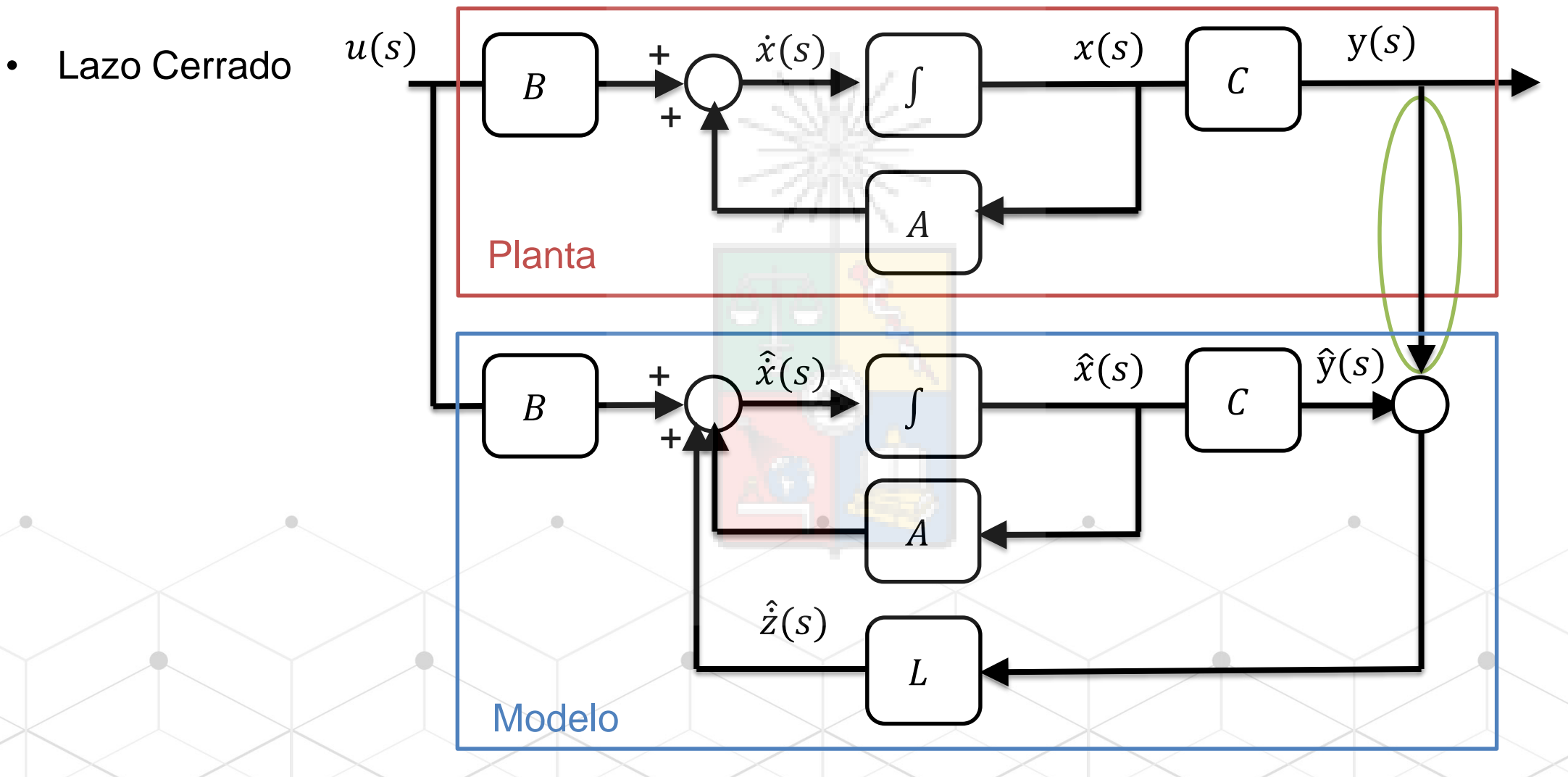

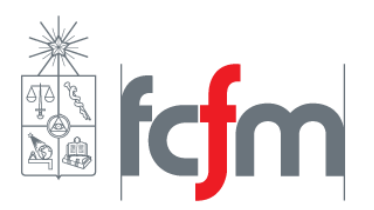

• Lazo Cerrado

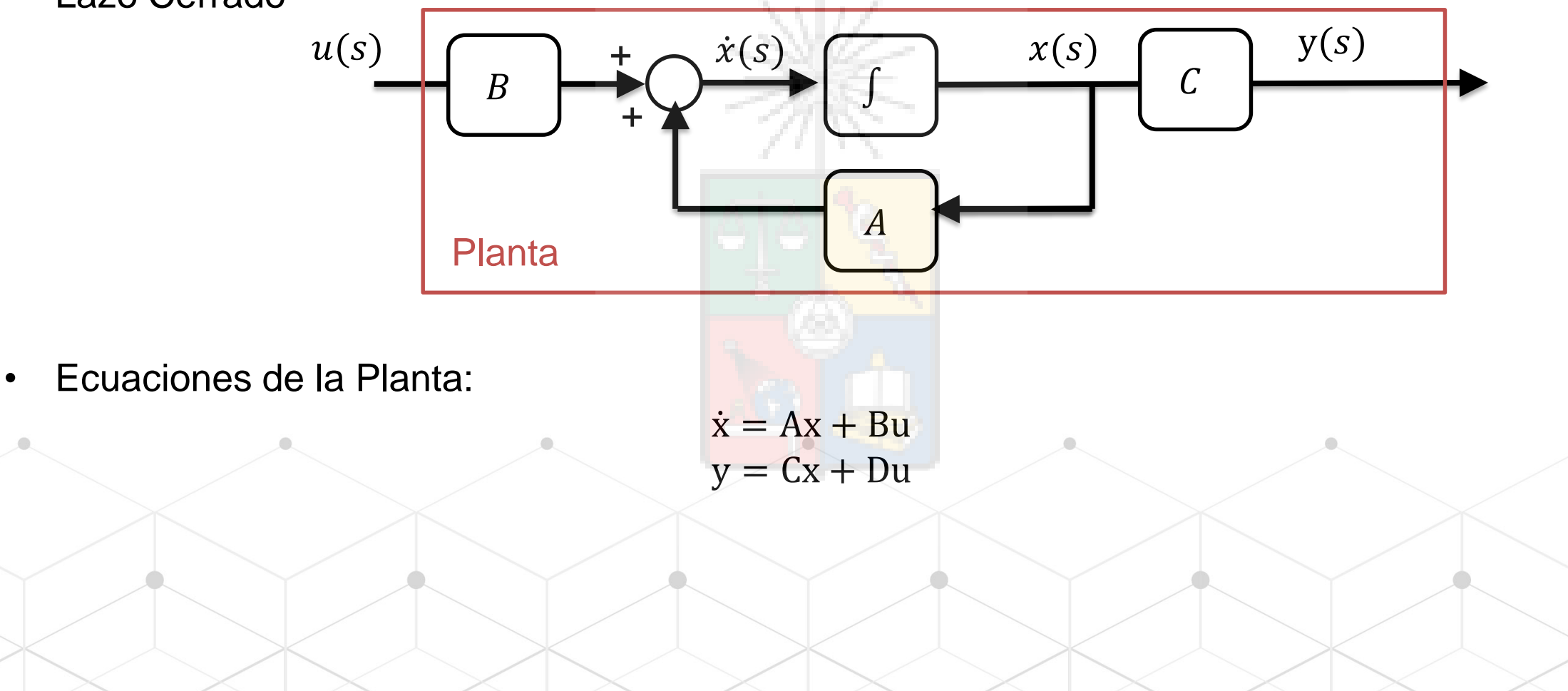

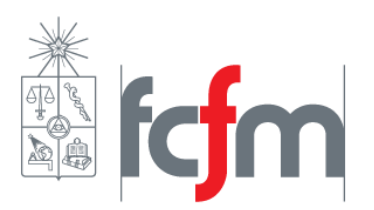

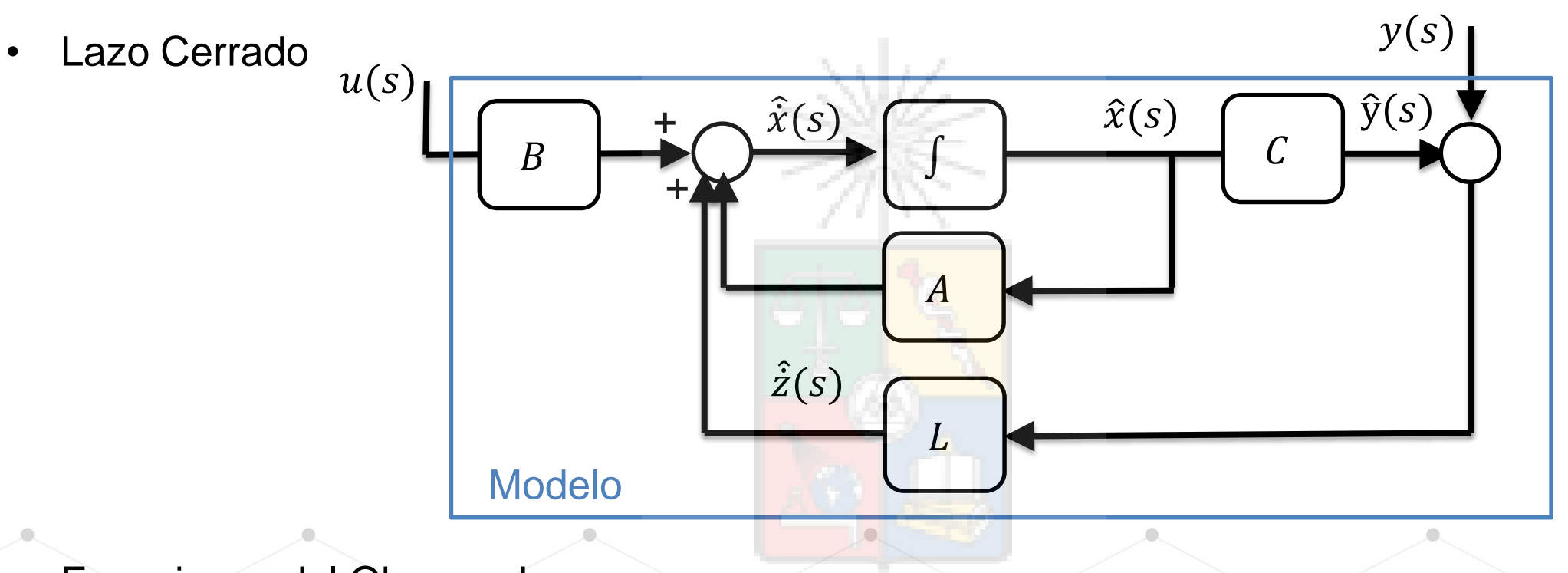

• Ecuaciones del Observador:

 $\hat{\dot{x}} = A\hat{x} + Bu + L(y - \hat{y})$  $\hat{y} = C\hat{x} + Du$ 

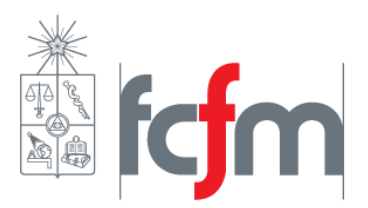

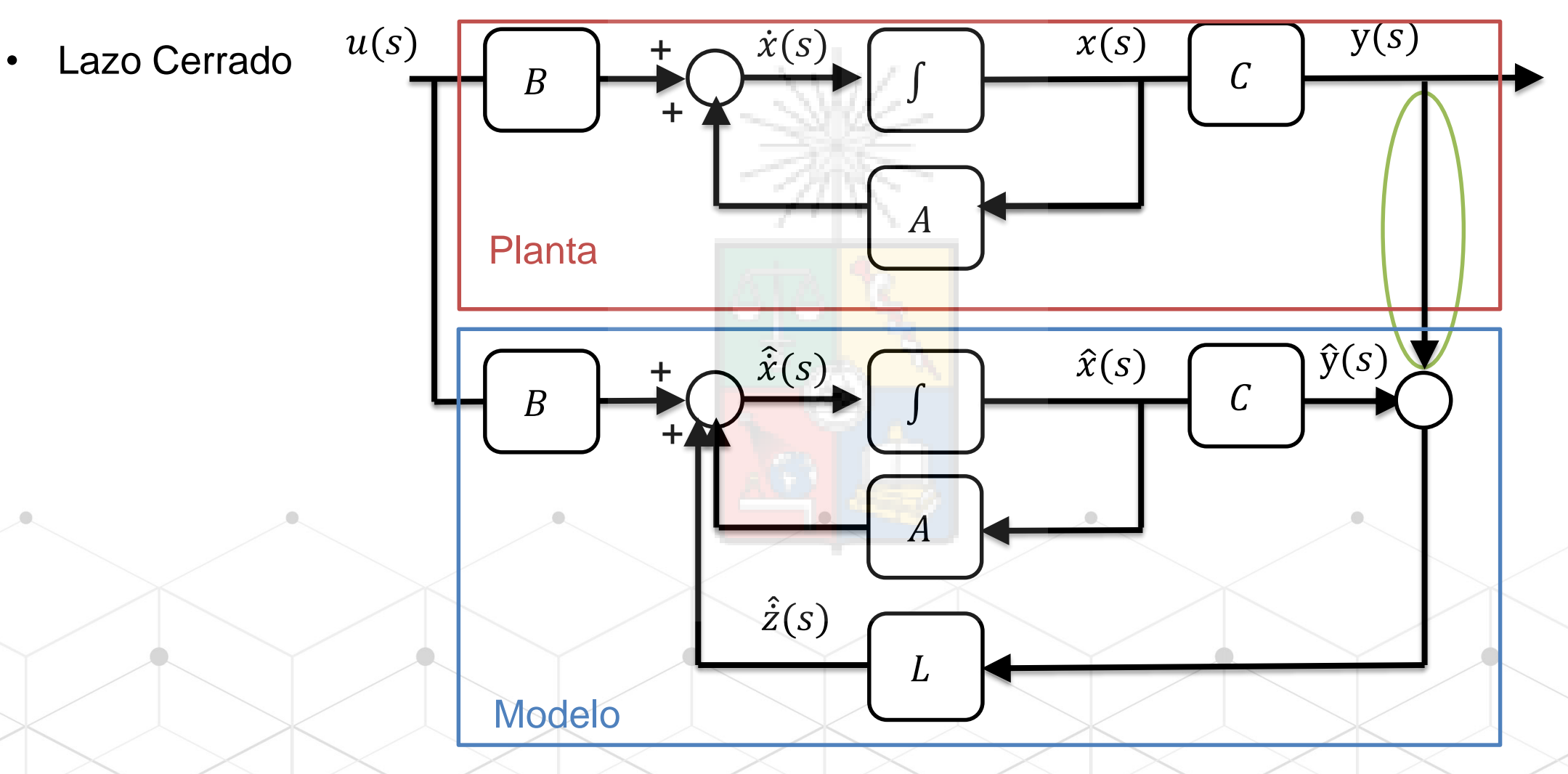

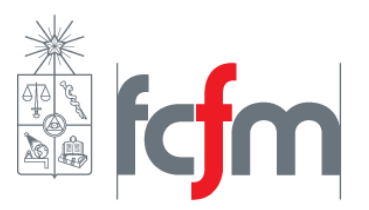

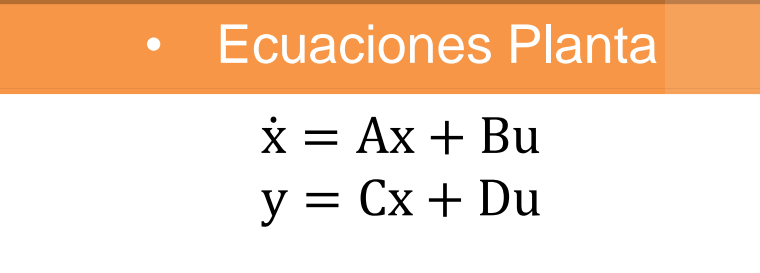

• Ecuaciones Planta • Ecuaciones Observador

$$
\hat{\dot{x}} = \hat{A}\hat{x} + \hat{B}u + L(y - \hat{y})
$$

$$
-\hat{y} = \hat{C}\hat{x} + \hat{D}u
$$

• Estados Estimados:

Reemplazando las ecuaciones de la planta en el observador:

$$
\hat{\mathbf{x}} = \hat{\mathbf{A}}\hat{\mathbf{x}} + \hat{\mathbf{B}}\mathbf{u} + \mathbf{L}(\mathbf{C}\mathbf{x} + \mathbf{D}\mathbf{u} - \hat{\mathbf{C}}\hat{\mathbf{x}} - \hat{\mathbf{D}}\mathbf{u})
$$
  

$$
\hat{\mathbf{A}} \approx \mathbf{A}, \hat{\mathbf{B}} \approx \mathbf{B}, \hat{\mathbf{C}} \approx \mathbf{C}, \hat{\mathbf{D}} \approx \mathbf{D} \Rightarrow \hat{\mathbf{x}} = \mathbf{A}\hat{\mathbf{x}} + \mathbf{B}\mathbf{u} + \mathbf{L}\mathbf{C}(\mathbf{x} - \hat{\mathbf{x}})
$$

• Error:

La diferencia entre los estados estimados y reales:

$$
\dot{x} - \hat{x} = Ax - A\hat{x} + Bu - Bu - LC(x - \hat{x})
$$

El error es  $\tilde{x} = x - \hat{x}$ :  $\dot{x} - \hat{x} = A(x - \hat{x}) - LC(x - \hat{x}) \Rightarrow \tilde{x} = (A - LC)\tilde{x}$ 

¿Por qué?

### Estimador de Estado Completo

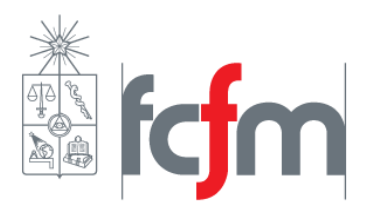

Ecuaciones del sistema:

$$
\dot{\mathbf{x}} - \hat{\mathbf{x}} = \mathbf{A}\mathbf{x} - \mathbf{A}\hat{\mathbf{x}} - \mathbf{L}\mathbf{C}(\mathbf{x} - \hat{\mathbf{x}})
$$

$$
\tilde{\mathbf{x}} = (\mathbf{A} - \mathbf{L}\mathbf{C})\tilde{\mathbf{x}}
$$

. . .

- El error  $\tilde{x}$  tiende a cero  $\Rightarrow \tilde{x} \rightarrow x$
- Los polos de  $(A-LC)$ :
	- Determinan que tan rápido el error tiende a cero.
	- Tienen que ser un orden de magnitud mayor que el polo mas rápido del  $(A BK)$ .

Ejemplo:

Polos en lazo cerrado planta:  $\lambda_1 = -4$ ,  $\lambda_2 = -5$ ,  $\lambda_3 = -40$ . Los polos del observador podrían estar en:  $\lambda_0 = -50, -50 \pm j50$ 

- Sistema con una variable de salida.
- Ecuaciones del sistema en forma canónica observable son:

$$
\dot{\mathbf{x}}_o - \hat{\mathbf{x}}_o = \mathbf{A}_o \mathbf{x}_o - \mathbf{A}_o \hat{\mathbf{x}}_o - \mathbf{L}_o \mathbf{C}_o (\mathbf{x}_o - \hat{\mathbf{x}}_o)
$$

$$
\tilde{\mathbf{x}}_o = (\mathbf{A}_o - \mathbf{L}_o \mathbf{C}_o) \tilde{\mathbf{x}}_o
$$

Con:

$$
A_{o} = \begin{bmatrix} -a_{1} & 1 & 0 & \dots & 0 \\ -a_{2} & 0 & 1 & & \vdots \\ -a_{3} & 0 & 0 & \ddots & 0 \\ \vdots & & & & 1 \\ -a_{n} & 0 & 0 & \dots & 0 \end{bmatrix}, C_{o} = \begin{bmatrix} 1 & 0 & 0 & \dots & 0 \end{bmatrix}
$$

• Como  $C_0$  es de 1xn, el vector L es de nx1:

$$
L_0 = [l_{01} \ l_{02} \ldots l_{0n}]^T
$$

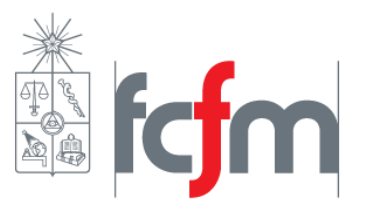

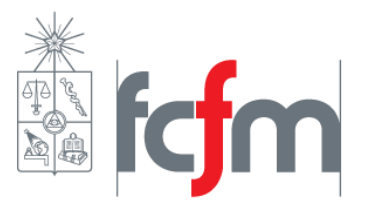

Luego:

$$
L_{o}C_{o} = \begin{bmatrix} l_{o1} \\ l_{o2} \\ \vdots \\ l_{on} \end{bmatrix} [1 \ 0 \dots 0] = \begin{bmatrix} l_{o1} & 0 & \cdots & 0 \\ l_{o2} & 0 & & 0 \\ \vdots & \vdots & & \vdots \\ l_{on} & 0 & \cdots & 0 \end{bmatrix}
$$

$$
A_{o} - L_{o}C_{o} = \begin{bmatrix} -a_{1} - l_{o1} & 1 & 0 & \cdots & 0 \\ -a_{2} - l_{o2} & 0 & 1 & & \vdots \\ -a_{3} - l_{o3} & 0 & 0 & \ddots & 0 \\ \vdots & \vdots & \vdots & & 1 \\ -a_{n} - l_{on} & 0 & 0 & \cdots & 0 \end{bmatrix}
$$

Donde  $a_1 + l_{o1}, ..., a_n + l_{on}$  son los coeficientes  $\alpha_i$  de la ecuación característica de  $(A_o - L_oC_o)$ :

$$
s^{n} + \alpha_{1}s^{n-1} + \dots + \alpha_{n} = (s - \lambda_{01})(s - \lambda_{02})...(s - \lambda_{0n})
$$

fcjm ý)<br>Ar

Luego:

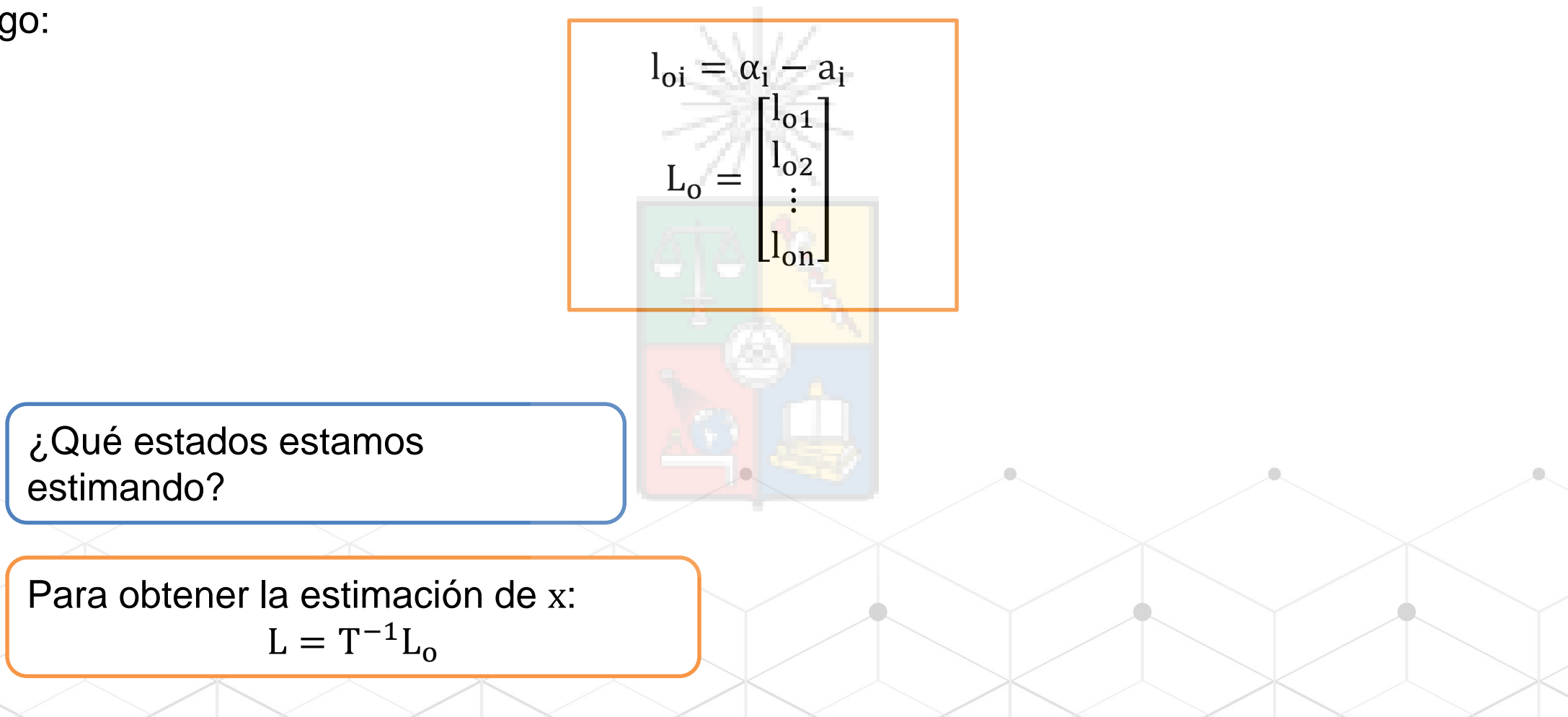

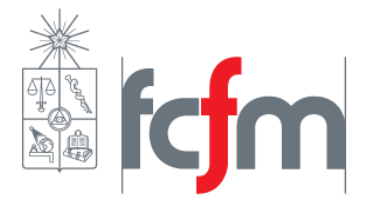

Diapositiva /19

Pasos para la obtención de un observador de estado completo:

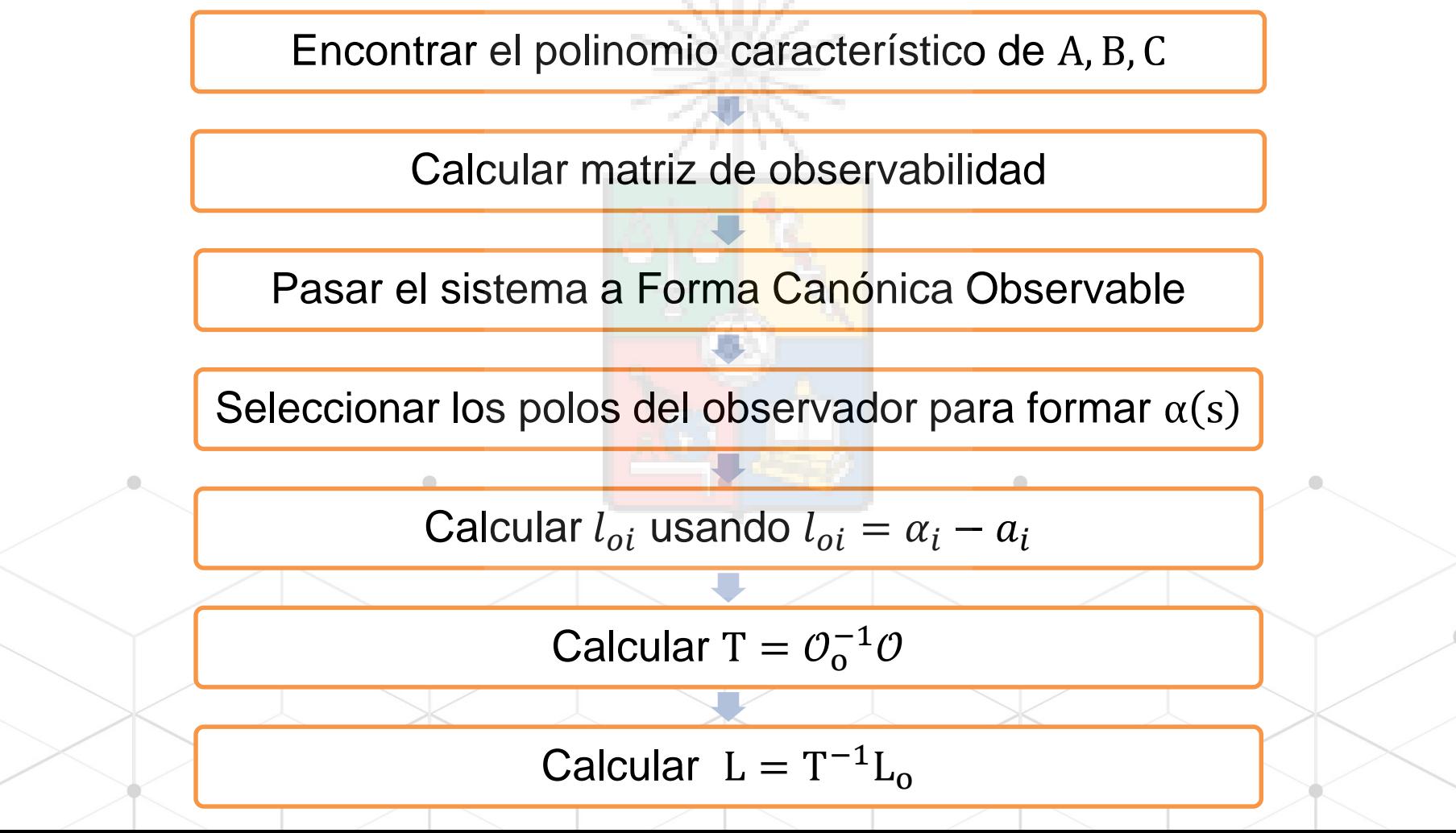

### Sistema de Control con Estimador de Estado

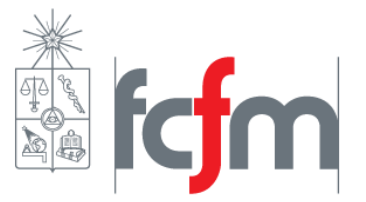

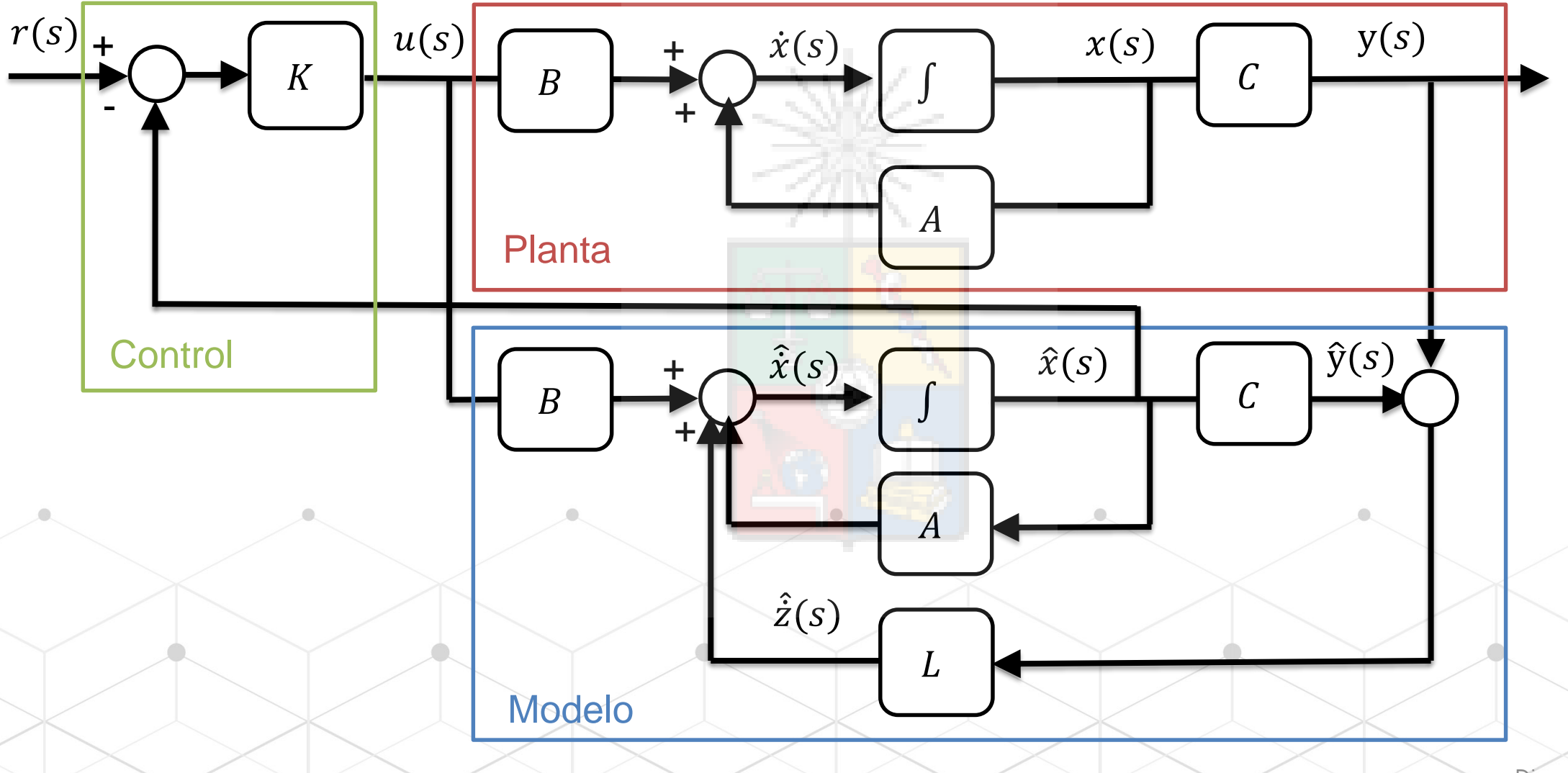

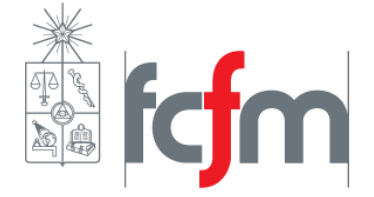

# Controlador con Estimador de Estado

- 1. Planta:
- 2. Controlador:
- 3. Error de Estimación:

Combinando 1,2 y 3, el controlador es:

$$
\Rightarrow \dot{x} = Ax - BK\hat{x} = Ax - BK(x - \tilde{x})
$$

 $\dot{x} = Ax + Bu$ 

 $u = -K\hat{x}$ 

 $\tilde{x} = x - \hat{x}$ 

Observador:

$$
\tilde{\dot{\mathbf{x}}} = (\mathbf{A} - \mathbf{L}\mathbf{C})\tilde{\mathbf{x}}
$$

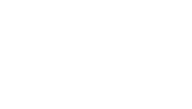

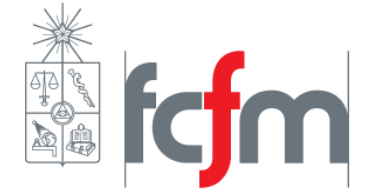

### Controlador con Estimador de Estado

Combinando:

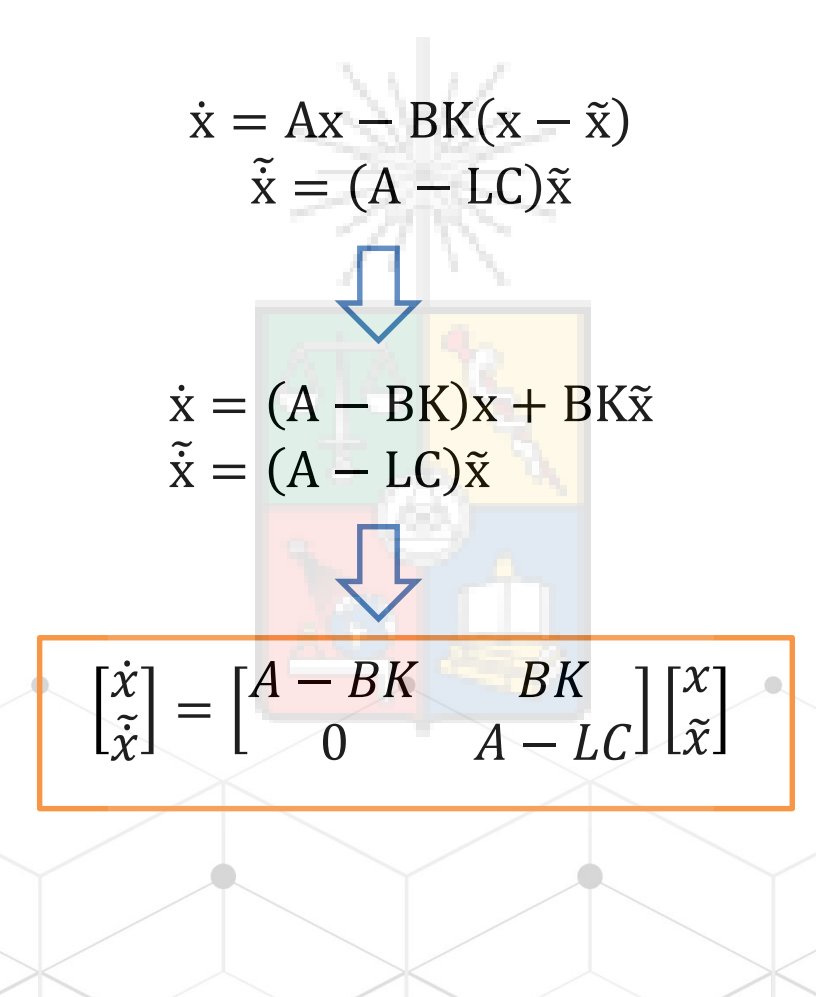

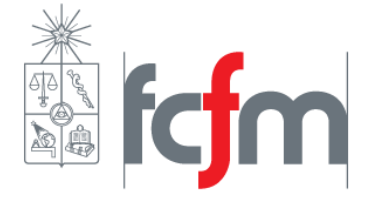

# Controlador con Estimador de Estado

Luego, los polos vienen dados por:

$$
\begin{vmatrix} A - BK - \lambda I & BK \\ 0 & A - LC - \lambda I \end{vmatrix} = 0
$$

$$
\Rightarrow (A - BK - \lambda I)(A - LC - \lambda I) - 0 = 0
$$

Los polos de la planta y el observador son independientes

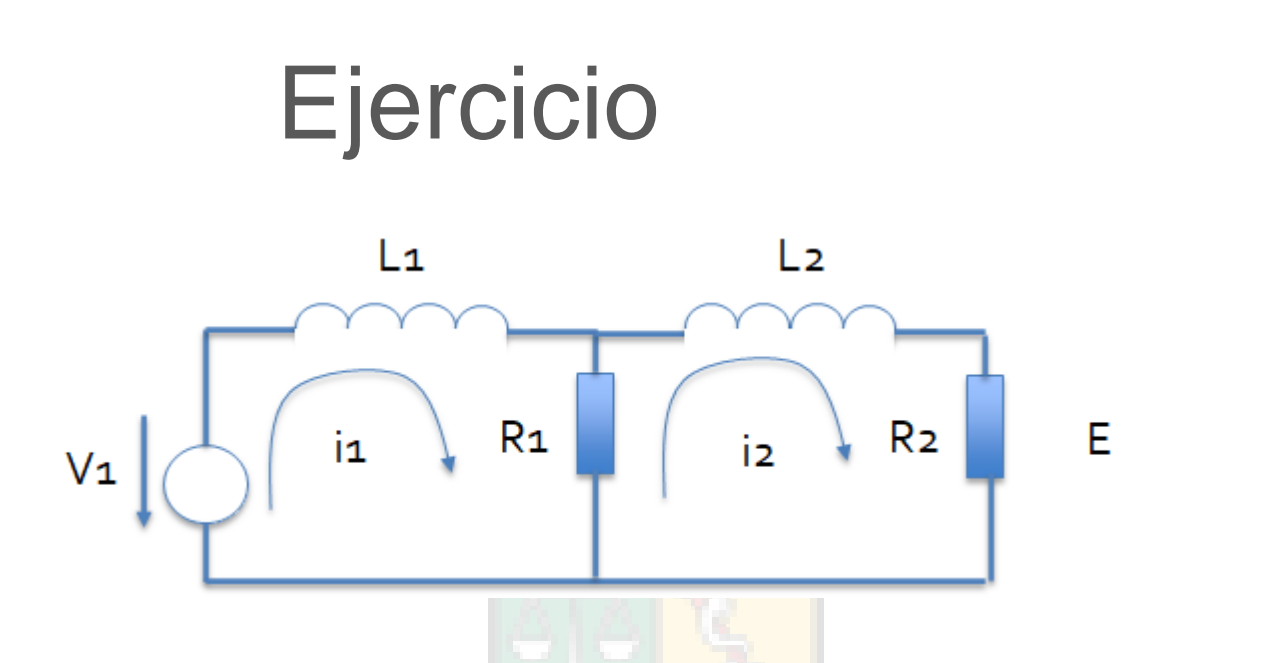

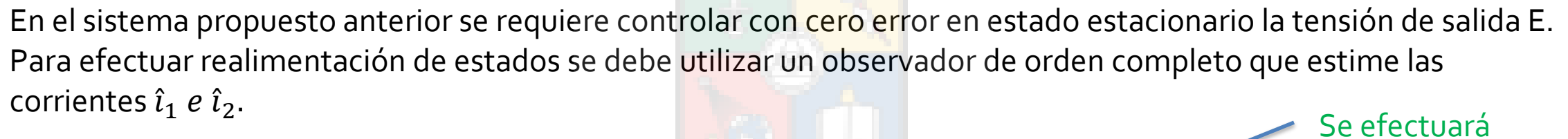

| $\begin{bmatrix} i_1 \\ i_2 \end{bmatrix} = \begin{bmatrix} -R_1/L_1 & R_1/L_1 \\ R_1/L_2 & -(R_1 + R_2)/L_2 \end{bmatrix} \begin{bmatrix} i_1 \\ i_2 \end{bmatrix} + \begin{bmatrix} -1/L_1 \\ 0 \end{bmatrix} v_1$ \n | realimentación de<br>estados                                                                                              |
|----------------------------------------------------------------------------------------------------|----------------------------------------------------------------------------------------------------|
| La matrix A y C se<br>Utilizan para<br>disenăra el<br>disenăra el<br>observador                                                                                                    | El integrador está en el procesador. Se puede<br>verificar fácilmente que el sistema no es<br>observable si se considera. |

•

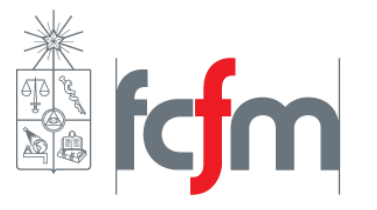

 $(R_1 = 10\Omega, R_2 = 5\Omega, L_1 = 10mH, L_2 = 15mH)$ 

• Utilizando los mismos valores anteriores se tiene:

$$
\begin{bmatrix} i_1 \\ i_2 \end{bmatrix} = \begin{bmatrix} -1000 & 1000 \\ 666.67 & 1000 \end{bmatrix} \begin{bmatrix} i_1 \\ i_2 \end{bmatrix} + \begin{bmatrix} -100 \\ 0 \end{bmatrix} v_1
$$

$$
Y = \begin{bmatrix} 0 & 50 \end{bmatrix} \begin{bmatrix} i_1 \\ i_2 \end{bmatrix}
$$

- Primero se verifica si el sistema es observable.  $O = [C \text{ CA}]^{T} = \begin{bmatrix} 0 & 0 & 0 \ 0 & 0 & 0 \end{bmatrix}$
- El rango de la matriz de observabilidad es dos. Todos los estados son observables.
- Se busca la ecuación característica. Utilizando Matlab (charpoly o ss2tf) se llega a:

 $s^2 + 2000s + 3.33x10^5s$ 

- SMALL -

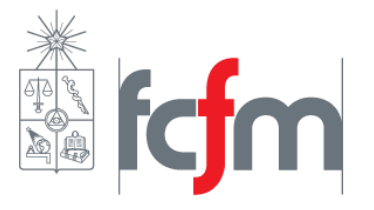

• El sistema de control anterior fue diseñado para 150Hz de frecuencia natural en los tres polos. Se efectuará el diseño para 1500Hz.

$$
\begin{bmatrix} \vec{i}_{o1} \\ \vec{i}_{o2} \end{bmatrix} = \begin{bmatrix} -2000 & 1 \\ -3.33x10^{5} & 0 \end{bmatrix} \begin{bmatrix} i_{o1} \\ i_{o2} \end{bmatrix} + \begin{bmatrix} -100 \\ 0 \end{bmatrix} v_{1}
$$

$$
Y_{o} = \begin{bmatrix} 1 & 0 \end{bmatrix} \begin{bmatrix} i_{o1} \\ i_{o2} \end{bmatrix}
$$

No participa en el diseño del observador, por eso no se transformó

• Los valores propios de la matriz A original están en 29.2Hz y en 289.1 Hz. Con realimentación de estados se debe llegar a 1500Hz en el observador y 150Hz (ver ejercicio anterior) en el sistema de control.

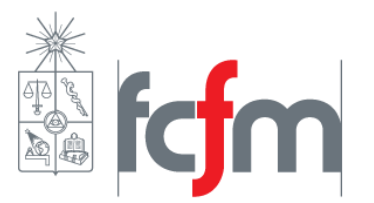

• Por lo tanto debo llegar desde:

A una matriz de

$$
\begin{aligned}\n\hat{i}_{o1} \\
\hat{i}_{o2}\n\end{aligned} =\n\begin{bmatrix}\n-2000 & 1 \\
-3.33x10^5 & 0\n\end{bmatrix}\n\begin{bmatrix}\n\hat{i}_{o1} \\
\hat{i}_{o2}\n\end{bmatrix} -\n\begin{bmatrix}\nL_{o1} \\
L_{o2}\n\end{bmatrix}\n\begin{bmatrix}\n1 & 0\n\end{bmatrix}\n\begin{bmatrix}\n\hat{i}_{o1} \\
\hat{i}_{o2}\n\end{bmatrix}
$$
\n
$$
\begin{bmatrix}\n\hat{i}_{o1} \\
\hat{i}_{o2}\n\end{bmatrix} =\n\begin{bmatrix}\n-18850 & 1 \\
-8.8826x10^7 & 0\n\end{bmatrix}\n\begin{bmatrix}\n\hat{i}_{o1} \\
\hat{i}_{o2}\n\end{bmatrix}
$$

Utilizando realimentación de estados. Aplicando la fórmula  $L_{oi} = \alpha_i - a_i$  se llega a:

$$
L_{o1} = 16850 \quad L_{o2} = 8.8493x10^7
$$

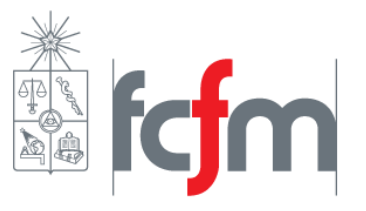

- Para retornar a variables físicas se debe utilizar  $L_f = T^{-1}L_0$  con T =  $\mathcal{O}_0^{-1}\mathcal{O}$ . Recuerde que la relación es  $x_o = Tx_f$
- Utilizando Matlab encontramos T como T=inv(obsv(Ao,Co))\*obsv(A,C).
- El comando *obvs(A,C)* entrega la matriz de observabilidad.
- El comando *ctrb(A,B)* la matriz de controlabilidad.
- finalmente

$$
T = \begin{bmatrix} 0 & 5 \\ 3333.3 & 5000 \end{bmatrix} \quad L = \begin{bmatrix} 21493 \\ 3369.9 \end{bmatrix}
$$

- Los valores son relativamente altos, pero estamos utilizando una frecuencia natural bastante elevada.
- En Matlab se puede utilizar el commando *place y acker* para diseñar observadores.

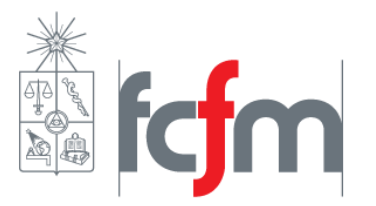

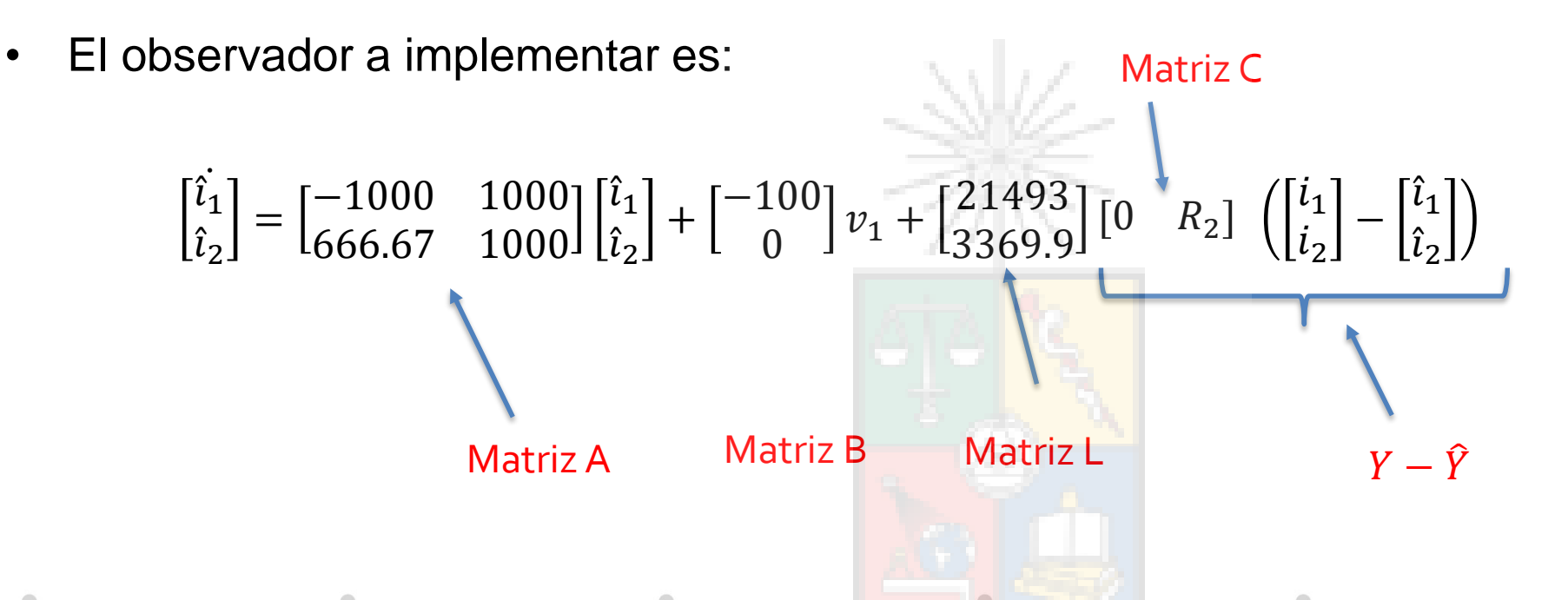

Todas las matrices están en el espacio físico

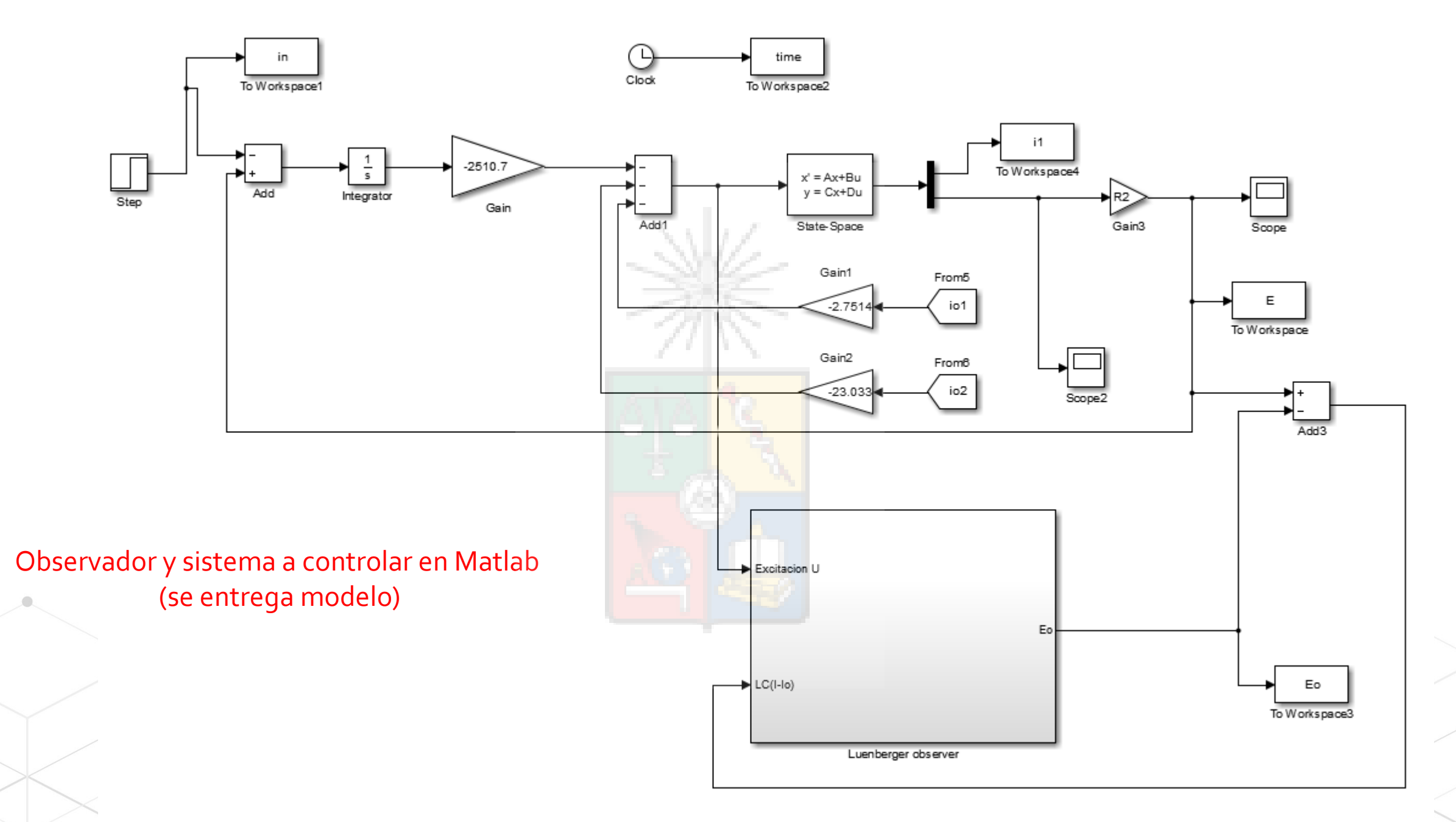

Diapositiva<sub>/30</sub>

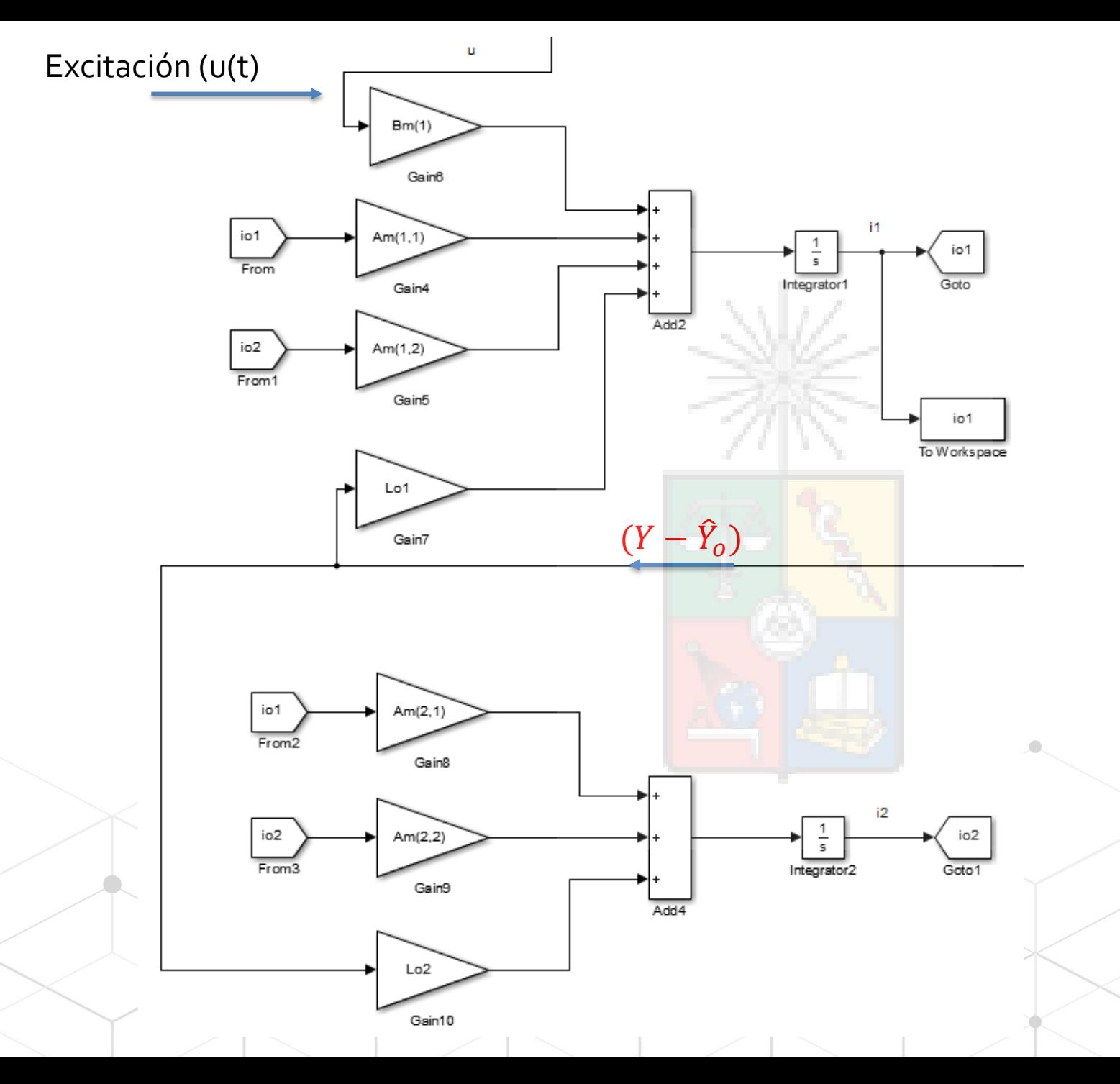

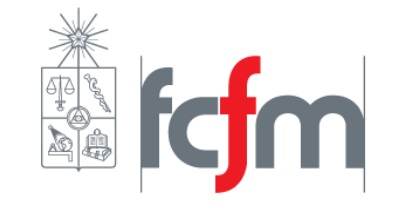

### Simple Observador de Luenberger

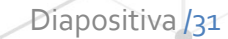

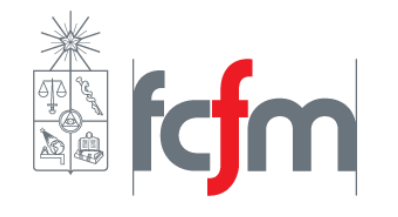

# Ecuaciones de estado discretas

### Ecuaciones de Estado Discretas

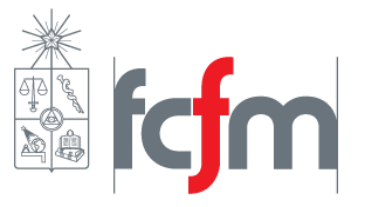

- El sistema discreto se puede obtener con varios métodos, entre otros:
	- Método Integral (exacto pero no fácil)
	- Método de Euler (aproximación)

### **Método de Euler**

Para:

$$
\dot{\mathbf{x}} = \mathbf{A}\mathbf{x} + \mathbf{B}\mathbf{u}
$$

Para un tiempo de muestreo  $t = kT$ , se aproxima:

$$
\dot{x}(t) = \frac{dx(t)}{dt} \approx \frac{1}{T} \Big( x\big( (k+1)T \big) - x(kT) \Big)
$$

T en este caso es el tiempo de muestreo

### Ecuaciones de Estado Discretas

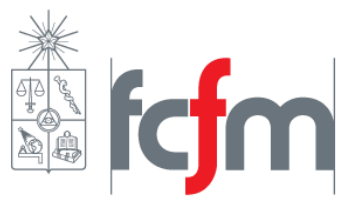

• Reemplazando en el Sistema continuo:

$$
\frac{1}{T}\Big(x\big((k+1)T\big)-x(kT)\Big) \approx Ax(kT) + Bu(kT)
$$

$$
x\big((k+1)T\big) \approx (I+TA)x(kT) + TBu(kT)
$$

• Normalmente se escribe como:

• Se define:

$$
x[k + 1] \approx (I + TA)x[k] + TBu[k]
$$
  

$$
A_d = I + TA
$$
  

$$
B_d = TB
$$

T en este caso es el período de muestreo

### Ecuaciones de Estado Discretas - Controlabilidad

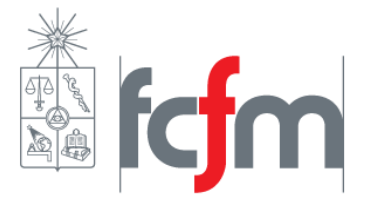

• Sistema:

 $x(k + 1) = A_d x(k) + B_d u(k)$ 

- Definición: Un sistema discreto es totalmente controlable si existe u(k) definido sobre un número finito de muestras tal que dada cualquier condición inicial el estado x(k) puede llegar a un estado deseado  $x_f$  en n periodos de muestreo.
- Controlabilidad:
	- Matriz de Controlabilidad:  $c = [B_d \bigsqcup A_d B_d \bigsqcup A_d^{n-1} B_d]$
	- Debe ser invertible o de rango n para que el sistema sea controlable.

Se usa el subíndice "d" para indicar sistema discreto

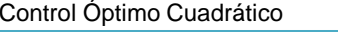

### Ecuaciones de Estado Discretas - **Observabilidad**

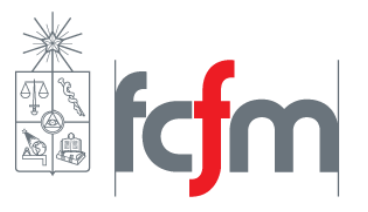

• Sistema:

 $x(k + 1) = A_d x(k) + B_d u(k)$  $y(k) = Cx(k) + Du(k)$ 

- Definición: Un sistema discreto es observable si dado  $y(k)$  sobre un número finito de muestras es posible determinar el estado inicial  $x(0)$ .
- Matriz de observabilidad:  $\mathcal{O} =$  $CA_d$  $\ddot{\bullet}$  $CA_d^{n-1}$
- Esta matriz debe ser invertible o rango  $n$  para que el sistema sea observable.

 $\mathcal{C}_{0}^{(n)}$ 

### Ecuaciones de Estado Discretas – Controladores por ubicación de polos

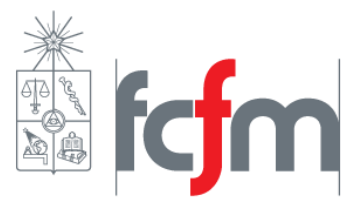

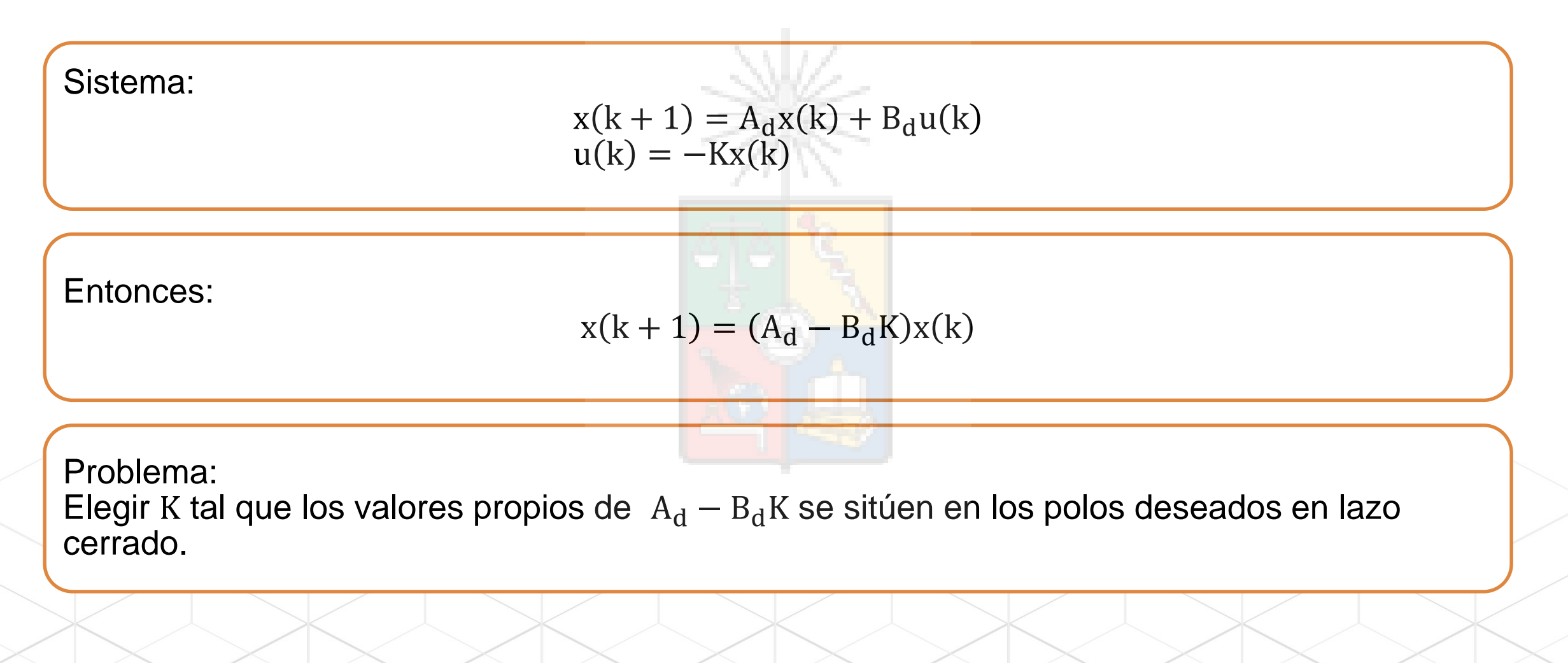

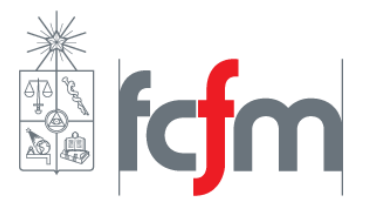

# EL 4004 Fundamentos de Control de Sistemas

Diapositivas basadas en las realizadas por Constanza Ahumada (Uchile) y Greg Asher (U. Nottingham) Departamento de Ingeniería Eléctrica Universidad de Chile